1.  $\langle$  >\Modules\.

:

- 2. **face\_client.run.config**.
- 3. **RemoteUrl value**, HTTP POST-, **http://localhost:8888/PushImage**.

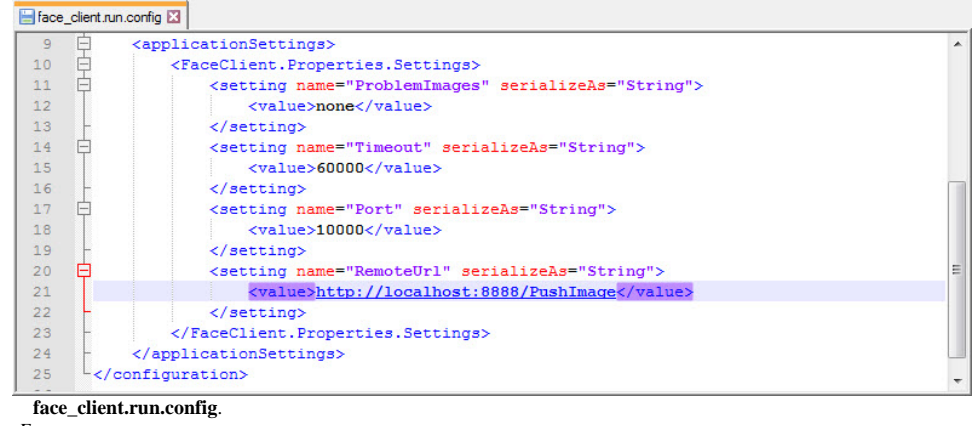

 $\overline{5}$ . *Face-* .

4.

 $\odot$ 

HTTP POST- **none**, (. ).